# **Modulo traffico**

### **Obiettivo**

Obiettivo del modulo è il calcolo delle emissioni da trasporto su strada prodotte allo scarico dei veicoli, dalla usura di freni, pneumatici e manto stradale e dalla evaporazione di benzina.

Il modulo è costituito da un insieme di tre procedure da eseguire in successione:

- 1. *Prepara traffico*
- 2. *Traffico lineare*
- 3. *Traffico diffuso*

La Prima procedura popola tabelle che vengono utilizzate dalle successive.

La seconda calcola emissioni e consumi di combustibili in base ai flussi di traffico definiti sui singoli tratti stradali. La terza calcola le emissioni in base ai consumi di combustibili regionali da traffico eccedenti le quote già calcolate da *Traffico lineare*.

### **Tabelle specifiche**

Trascurando tabelle generali comuni a tutti i moduli e tabelle utilizzate temporaneamente durante l'esecuzione, identificate dal prefisso TLI o TDI, le tre procedure del modulo traffico utilizzano complessivamente 29 tabelle di input e 5 tabelle di output di, cui tre opzionali.

### *Tabelle specifiche di codifica:*

- 1. TLD\_TIPO\_VEICOLO: elenco tipi di veicolo identificati da CODICE\_COPART con: ID\_SETTORE di appartenenza, ID\_COMBUSTIBILE, percorrenza annuale totale e su grafo lineare, percorrenza accumulata, percentuale di carico trasportato ecc.
- 2. TLD\_PERIODO\_VEICOLI: identificativi dei periodi di immatricolazione associati ai tipi di veicolo
- 3. TLD\_FERIALI\_FESTIVI: descrizione e numero di giorni per tipo di mese e di giorno
- 4. TD\_CLASSE\_COMUNE: elenco di comuni simili per tipologia di traffico urbano
- 5. TL\_FASCIA: Definizione e ampiezza di fasce orarie aventi flussi di traffico simili
- 6. TL\_NOME\_STRADA: anagrafica archi stradali
- 7. TL\_TIPO\_STRADA: elenco tipologie di strada (autostrada, extraurbana, urbana, …)
- 8. TL STRADA ATTIVITA: per ogni tipo di strada contiene: codice attività relativo alla emissione allo scarico e velocità massima consentita per ogni settore (auto, merci leggeri ecc.)
- 9. TLD\_ATT\_USURA\_SCR: associa ad ogni codice attività relativo a emissione allo scarico il corrispondente codice relativo a emissione da usura e evaporativa

### *Tabelle dei parametri dell'algoritmo:*

- 10. TL\_ VEICOLI\_EQUIVALENTI: numero di veicoli equivalenti corrispondente ad ogni ID\_SETTORE
- 11. TLD\_FATTORI\_EMISSIONI: coefficienti formula generale del Fattore Emissione a caldo per inquinante, CODICE\_COPART, percentuale carico e range di velocità
- 12. TLD\_FREDDO\_CALDO: coefficienti formula di correzione FE per inquinante, CODICE\_COPART, range di velocità e di temperatura
- 13. TLD\_FATTORI\_EMISSIONI\_FREDDO, TLD\_FATTORE\_COMBUSTIBILE, TLD\_CORRETTIVI\_BETA: coefficienti formule di correzione FE per inquinante e CODICE\_COPART
- 14. TLD\_FATTORE\_INVECCHIAMENTO: coefficienti formula di correzione FE per inquinante, CODICE\_COPART e tipo manutenzione. Popolata da "*prepara traffico*" a partire da TLD\_FATTORE\_INVECC\_INT
- 15. TLD\_FATTORE\_INVECC\_INT: coefficienti formula di correzione FE da invecchiamento, per inquinante, CODICE\_COPART, manutenzione e velocità
- 16. TLD\_FATTORE\_PENDENZA: coefficienti formula di correzione FE dipendente da pendenza strada, per inquinante, CODICE\_COPART e percentuale di carico (0/50/100)
- 17. TLD\_USURA\_ATTR: fattori Emissione per PTS da usura per CODICE\_COPART e TIPO\_USURA
- 18. TLD\_CORR\_USURA: coefficienti formula correzione FE da usura in funzione di TIPO\_USURA e intervallo di velocità
- 19. TLD\_DIST\_POLVERI: fattore, dipendente da TIPO\_USURA, da moltiplicare al FE per PTS da usura per ottenere il FE da usura relativo ad un'altra granulometria o ID\_INQUINANTE
- 20. TLD\_COMBUSTIBILI\_RVP: tensione di vapore della benzina per tipo di mese
- 21. TLD\_INQUINANTI\_COMB: fattori di emissione di CO2, SO2, metalli per unità di combustibile consumato.

### *Tabelle di INPUT:*

- 22. TL\_ARCO: elenco archi stradali con lunghezza (km), capacità (veicoli equivalenti/ora), velocità max, pendenza (%), comune di appartenenza e identificativi di: curva distribuzione temporale, curva di deflusso, nome strada, tipo strada
- 23. TL\_ARCO\_VEICOLI: flusso all'ora di punta per ogni arco e settore (veicoli/ora)
- 24. TL\_CURVA\_DISTRIBUZIONE: insiemi di coefficienti per la modulazione dei flussi per fasce orarie, tipi di giorno, tipi di mese e settori. Ciascun insieme è identificato da ID\_PROFILO\_TEMPORALE
- 25. TL\_CURVA\_DEFLUSSO: rapporto tra velocità di percorrenza e velocità max arco in funzione del rapporto: flusso veicoli equivalenti/capacità arco
- 26. TL\_PARCO\_REG: numero regionale veicoli per CODICE\_COPART
- 27. TLD\_CARBURANTI: nel campo CONSUMO\_CARB\_TOTALE va inserito il consumo regionale totale di carburante da traffico (tonnellate), va inoltre inserito il tenore di zolfo nel combustibile (g/t), la percentuale di biocarburante e l'identificativo della proxy da utilizzare per distribuire, tra comuni e tipi di veicolo, i consumi da traffico diffuso. Gli altri campi (contenenti consumi da traffico lineare e diffuso) sono calcolati dal modulo.
- 28. TD\_VAL\_PROXY: contiene le proxy per la disaggregazione a livello comunale delle percorrenze lineari regionali, su una frazione delle quali il modulo calcola le emissioni a freddo (ID\_PROXY = 1). Contiene inoltre le proxy per ripartire, tra comuni e veicoli, i consumi attribuiti al traffico diffuso.
- 29. TLD TEMPERATURA: temperatura media, minima e escursione termica media per tipo di mese e classe climatica.

### *Tabelle di OUTPUT:*

- 30. TRAFFICO\_INTERMEDI: missioni per comune, attività, combustibile, tipo veicolo e tipo emissione (Lineare/Diffusa, Scarico/Usura/Evaporativa, Caldo/Freddo es: LSC, DE, DSF)
- 31. TL\_TRAFF\_ARCO\_PROV\_ATT\_COMB: (opzionale) emissioni per arco, attività, combustibile
- 32. TL\_TRAFF\_ARCO\_COMUNE\_COPERT: (opzionale) emissioni per arco, attività, combustibile, tipo veicolo
- 33. TL\_VEL\_CALCOLATE: (opzionale) velocità calcolata dal modulo per arco, stagione, tipo di giorno e fascia oraria
- 34. TAB\_OUTPUT: emissioni per comune, attività, combustibile e tipo emissione (Traffico Lineare/Diffuso: TL, TD)

### **Flusso di processo**

A. Caricamento via ODBC delle tabelle di input, alcune possono essere soggette ad un aggiornamento meno frequente (es: TL\_ARCO) altre vanno aggiornate ad ogni inventario: (TL\_PARCO\_REG, TD\_VAL\_PROXY, TLD\_CARBURANTI, eventualmente le percorrenze in TLD\_TIPO\_VEICOLO).

- B. Avvio della procedura "Prepara traffico", tramite comando della interfaccia web-client, per il popolamento di tabelle (percorrenze, fattori di emissione, sommatoria di proxy) utilizzate dalle procedure successive.
- C. Avvio della procedura "Traffico lineare" tramite comando della interfaccia web-client che permette di selezionare comuni e inquinanti su cui effettuare il calcolo e dettaglio richiesto per i risultati (comune, arco, tipo veicolo). La procedura aggiorna le stime emissive di tipo L\* in TRAFFICO\_INTERMEDI e aggrega i risultati nel tipo TL in TAB\_OUTPUT perdendo il dettaglio sul tipo di veicolo.
- D. Avvio della procedura traffico diffuso tramite comando della interfaccia web-client che permette di selezionare comuni e inquinanti su cui effettuare il calcolo. La procedura aggiorna le stime emissive di tipo D\* in TRAFFICO\_INTERMEDI e aggrega i risultati nel tipo TD in TAB\_OUTPUT perdendo il dettaglio sul tipo di veicolo.

Elenco delle fasi di aggiornamento a monte del processo di stima, dalle tabelle compilate dall'utente, loro modalità principale di caricamento, impiego del web-client per l'esecuzione.

- Acquisizione parco regionale da sito ACI (Circolante\_Copert\_*anno*.xlsx) e sua elaborazione: <http://www.aci.it/laci/studi-e-ricerche/dati-e-statistiche/autoritratto.html> [Note INTERNE elaborazione dati ACI.doc](file://///rl.local/GFS/ARPA/DATA/Dipartimenti/Sede%20Centrale/MA_SET/UO_MAIE/INEMAR/04%20-%20INVENTARI/INVENTARIO%202013%202014/mac%207/Note%20INTERNE%20elaborazione%20dati%20ACI.doc)
- Acquisizione parco nazionale ciclomotori da ANCMA [\(http://www.ancma.it/statistiche-/-statistics\)](http://www.ancma.it/statistiche-/-statistics) e [stima parco regionale](file://///rl.local/GFS/ARPA/DATA/Dipartimenti/Sede%20Centrale/MA_SET/UO_MAIE/INEMAR/04%20-%20INVENTARI/INVENTARIO%202013%202014/mac%207/CICLOMOTORI_2014.xls) mediante proxy (utilizzato fino a inventario 2014 il numero provinciale di contrassegni rilasciati da motorizzazione tra il 1993 e il 2005). Attribuzione classe euro e tipo di motore (2T/4T). Per il 2015 è disponibile il parco provinciale fornito da Ispra che comprende tricicli e quadricicli leggeri indistintamente.
- Stima numero autobus a metano da siti dei principali comuni e aziende di trasporto pubblico.
- Inserimento parco circolante in tabella TL\_PARCO\_REG.
- Acquisizione consumi regionali da trasporto<http://sirena.cestec.eu/sirena/index.jsp>
- Acquisizione consumi da trasporto off road (navigazione, ferrovie, agricoltura, mezzi di supporto aeroportuali, macchine operatrici e motori industriali); sottrazione consumi off road dai consumi totali da trasporto e inserimento della differenza in tabella TLD\_CARBURANTI.
- Attribuzione ad ogni tipo di veicolo di una percorrenza media annuale totale, di una percorrenza media sulla rete lineare (una percentuale della precedente eventualmente diversificata per tipo di veicolo) e di una percorrenza accumulata. Inserimento di tali dati negli appositi campi della tabella TLD\_TIPO\_VEICOLO.

[\(http://groupware.sinanet.isprambiente.it/expert\\_panel/library/ept16/caserini\\_percorrenze\)](http://groupware.sinanet.isprambiente.it/expert_panel/library/ept16/caserini_percorrenze).

• Inserimento in tabella TD\_VAL\_PROXY di una proxy da utilizzare per l'assegnazione ad ogni comune e tipo veicolo di una quota di consumi di carburanti in eccesso rispetto a quelli calcolati dalla procedura Traffico lineare. I record devono essere caratterizzati da id\_tipo\_proxy=tld\_carburanti.fk\_id\_proxy. La proxy adottata per gli inventari della Lombardia è pari al prodotto tra numero regionale di veicoli,

percorrenza annua diffusa, fattore di consumo urbano e residenti comunali/residenti regionali. La percorrenza diffusa è la differenza tra percorrenza totale e percorrenza lineare.

Per evitare di assegnare emissioni da autobus a piccoli comuni, la proxy utilizzata per assegnare carburanti a tali veicoli viene calcolata come segue:

Prodotto tra numero regionale di autobus, percorrenza annua, fattore di consumo urbano e residenti nei comuni maggiori / somma residenti dei comuni maggiori

• Inserimento in tabella TD\_VAL\_PROXY di una proxy da utilizzare per l'assegnazione ad ogni comune e tipo veicolo di una quota delle percorrenze effettuate a freddo. I record devono essere caratterizzati da id tipo  $prox_v = 1$ .

La proxy attualmente utilizzata è il numero di residenti comunali.

*Processo di stima effettuato da INEMAR7:*

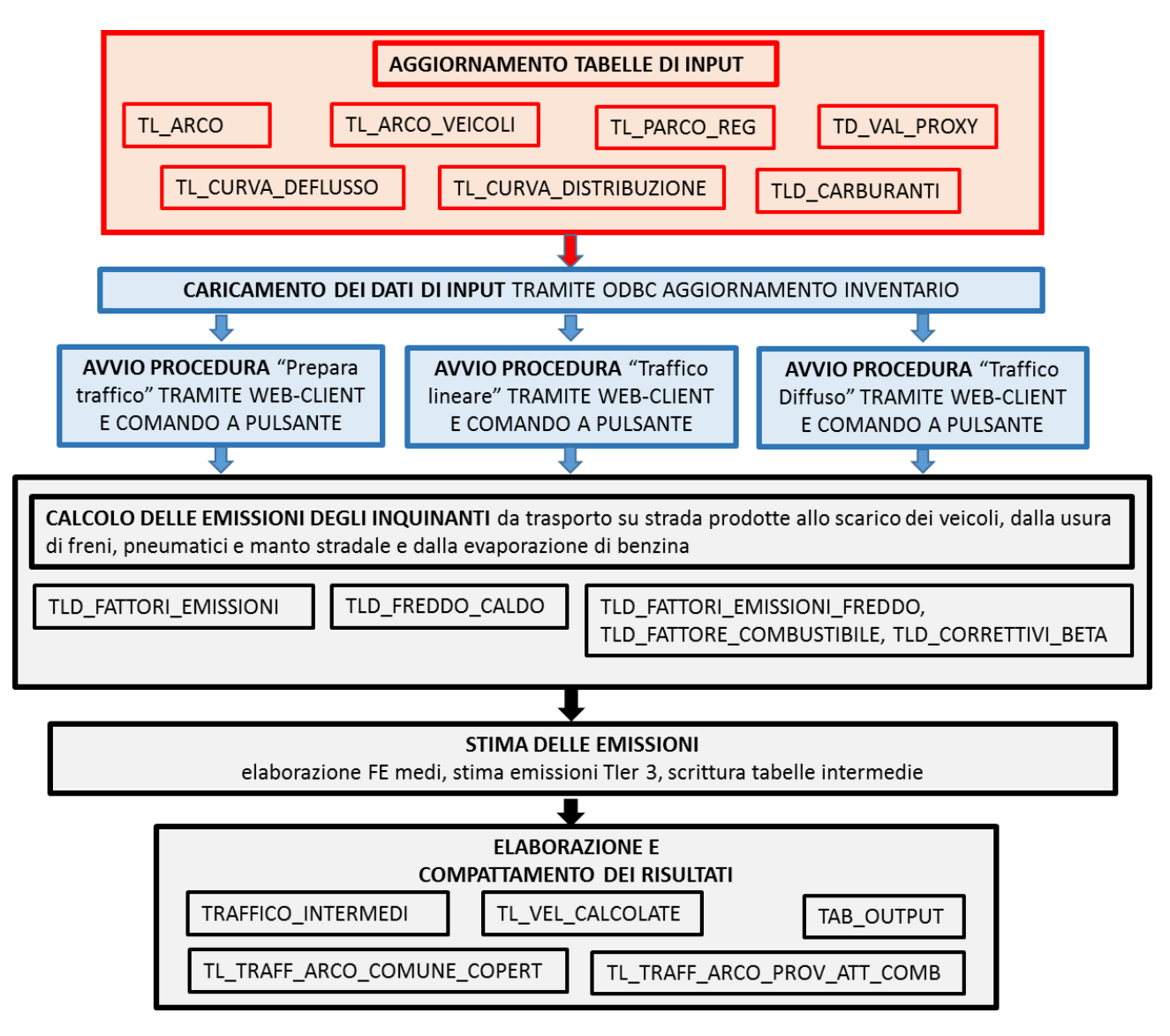

### **Metodologia impiegata**

### **1 Metodologia di calcolo delle emissioni lineari**

### **1.1 Emissioni allo scarico a caldo (LS)**

Il calcolo delle emissioni viene effettuato per ogni record contenuto nella tabella TL\_ARCO e univocamente identificato dal campo ID\_ARCO. Tale record contiene le informazioni relative ad *un senso di marcia di un tratto stradale* a sua volta identificato dal campo COD\_ARCO.

Gli algoritmi di calcolo che seguono sono quindi riferiti al singolo arco e ad uno dei due<sup>1</sup> sensi di marcia, le emissioni vengono calcolate per una sola ora di ogni fascia oraria, tipo-giorno e tipo mese e moltiplicate per il corrispondente numero di ore.

L'emissione in tonnellate/ora<sup>2</sup> di inquinante 'i' allo scarico del veicolo 'j' *su un singolo arco<sup>3</sup>* è la seguente:

<sup>1</sup> Si noti che esistono anche archi caratterizzati da un solo senso di marcia (solo SENSO\_MARCIA '1', o solo SENSO\_MARCIA '2').

<sup>&</sup>lt;sup>2</sup> Nel caso dell'inquinante CO<sub>2</sub> (ID\_INQ 6) è espressa in [kilotonnelate/ora]. Si vedano anche le note 13 e 14.

<sup>3</sup> Inteso come ID\_ARCO in TL\_ARCO, ossia come singolo SENSO\_MARCIA di un arco (COD*\_*ARCO). In tutta la descrizione degli algoritmi di questo paragrafo per brevità, si intenderà riferirsi sempre all'ID\_ARCO ogni qualvolta si parli di "ARCO".

| [Emissione Arco] <sub>IJ</sub> =                                                                                                    |                                                                                                    |                                                                                                    |  | [Percorrenza Arco], [Fattore di emissione a caldo] $_{1,1}$ <sup>4</sup> · [Fattore correttivo]<br>invecchiamento] <sub>I,J</sub> · [Fattore correttivo combustibile] <sub>I,J</sub> ·<br>[Fattore correttivo pendenza e carico trasportato], [10 <sup>-6]5</sup> | $[1.]$ |
|----------------------------------------------------------------------------------------------------|----------------------------------------------------------------------------------------------------|----------------------------------------------------------------------------------------------------|--|----------------------------------------------------------------------------------------------------|--------|
| 1.1.1 Calcolo della percorrenza<br>[Percorrenza Arco] <sub>j</sub> = [Lunghezza Arco] · [Num.Veicoli] <sub>i</sub><br>[2.]                                                                                                    |                                                                                                    |                                                                                                    |  |                                                                                                    |        |
| In cui:<br>[Percorrenza Arco] $_i$ = percorrenza oraria dei veicoli di tipo 'j' sull'arco considerato.<br>[Lunghezza Arco] = espressa in km e contenuta nel campo LUNGHEZZA di TL_ARCO                                                                                                    |                                                                                                    |                                                                                                    |  |                                                                                                    |        |
|                                                                                                    |                                                                                                    |                                                                                                    |  |                                                                                                    | $[3.]$ |
|                                                                                                    | [Num.Veicoli]                                                                                                    |                                                                                                    |  | ( $[NV \space ^{\text{Parcol}}_{\text{Parcol}} \cdot [P_M]_j$ ) k<br>= $[NV \space ^{\text{set}}]_k \cdot \dots$ $(\Sigma )^6 [NV \space ^{\text{Parcol}}_{\text{Parcol}}] \cdot [P_M]_j$ ) k                                                                     |        |
| dove:                                                                                                    |                                                                                                    |                                                                                                    |  |                                                                                                    |        |
| $[Num.Veicoli]_i = numero veicoli di tipo 'j' transitanti sull'arco in un'ora.$<br>= numero veicoli appartenenti al settore 'k' (ID_SETTORE in TL_ARCO_VEICOLI e in<br>$[$ NVsett $]_k$<br>TLD_TIPO_VEICOLO) transitanti sull'arco in un'ora.                                             |                                                                                                    |                                                                                                    |  |                                                                                                    |        |
| in cui:<br>$[NVsett]_{k} = [NVsett_{\text{rif}}]_{k} \cdot [Coeff \text{ Temporale}]_{k}$                                                                                                    |                                                                                                    |                                                                                                    |  |                                                                                                    | [4.]   |
| [NVsett <sub>rif</sub> ] <sub>k</sub> = numero di veicoli del settore 'k' transitanti sull'arco nell'ora di riferimento<br>(NUMERO_VEICOLI in TL_ARCO_VEICOLI). Tale dato risulta dall'applicazione dei modelli di<br>assegnazione del traffico e da campagne di monitoraggio dei flussi. |                                                                                                    |                                                                                                    |  |                                                                                                    |        |
|                                                                                                    |                                                                                                    | [Coeff Temporale] <sub>k</sub> = Contenuto in TL_CURVA_DISTRIBUZIONE, è un fattore che, moltiplicato per il<br>numero veicoli di ID_SETTORE 'k' all'ora di riferimento, fornisce il numero di veicoli<br>transitanti in un'ora di una data fascia oraria (ID_FASCIA_ORARIA) e di un tipo<br>giorno e mese (ID_STAGIONE_GIORNO). |  |                                                                                                    |        |
| e dove:                                                                                                    |                                                                                                    |                                                                                                    |  |                                                                                                    |        |
| $[NV_{\text{Parco}}]_j =$                                                                                                    | numero di veicoli di tipo 'j' costituenti il parco circolante regionale (NUMERO_VEICOLI in<br>TL_PARCO_REG) per l'ANNO DI CENSIMENTO considerato. |                                                                                                    |  |                                                                                                    |        |
| $[P_M]_j$                                                                                                    | 'percorrenza annua sulla rete lineare' attribuibile alla classe di veicoli 'j'<br>(PERCORRENZA_MEDIA_LIN in TLD_TIPO_VEICOLO) <sup>7</sup> .      |                                                                                                    |  |                                                                                                    |        |
|                                                                                                    |                                                                                                    |                                                                                                    |  | <sup>4</sup> Non si è ritenuto corretto attribuire emissioni a freddo agli archi della rete extraurbana. La quota di emissioni a freddo<br>da associare, secondo la metodologia copert, alle percorrenze extraurbane viene calcolata separatamente e attribuita   |        |

<sup>5</sup> Fattore di conversione delle unità di misura da grammi a tonnellate (da kg a kt per CO2).

al traffico urbano.

<sup>6</sup> La sommatoria va eseguita su tutti i CODICI\_COPART 'j' appartenenti al corrispondente ID\_SETTORE 'k'.

<sup>7</sup> Nell'ipotesi che le auto più vecchie siano utilizzate prevalentemente per spostamenti urbani, è stata introdotta la percorrenza lineare per poter differenziare, in funzione dell'età del veicolo, non solo la percorrenza totale ma anche la sua ripartizione tra lineare e diffuso.

# *1.1.2 Calcolo del fattore di emissione a caldo*

Nella metodologia Copert il fattore di emissione a caldo per l'inquinante 'i' e per il veicolo di Codice 'j', così come il consumo di combustibile, è espresso in [g/km]<sup>8</sup> in funzione della velocità mediante la seguente formula generale<sup>9</sup>:

[Fattore di emissione a caldo]<sub>i,j</sub> = 
$$
(a \cdot V^2 + b \cdot V + c + d/V) \cdot (n \cdot P_c + o)/(e \cdot V^2 + f \cdot V + g) \cdot r
$$
 [5.]

dove:

a, b, c… r = Coefficienti dipendenti da 'i' e 'j', pubblicati sul uidebook Emep e inseriti in TLD\_FATTORI\_EMISSIONI, validi in un determinato intervallo di velocità (tra VMIN e VMAX)

V = velocità di percorrenza dell'arco. Calcolata come frazione (FRAZ\_VELOCITA in TL\_CURVA DEFLUSSO) della massima velocità di percorrenza (VELOCITA\_MAX in TL\_ARCO) corrispondente alla frazione utilizzata (FRAZ\_CAPACITA in TL\_CURVA\_DEFLUSSO) della capacità dell'arco (CAPACITA\_MAX in TL\_ARCO). Generalmente viene assegnata la stessa velocità a tutti i veicoli. Nel caso in cui la velocità calcolata ecceda i limiti di validità della [5], o superi il valore massimo impostato per il settore e per il tipo di strada (VMAX\_SETT in TL\_STRADA\_ATTIVITA) viene assegnata al veicolo la velocità più vicina al valore calcolato che rientri nel campo di applicazione della [5] e non ecceda VMAX\_SETT. Per la sua determinazione si utilizza la [9.] (si veda il punto 6).

Nella tabella TLD\_FATTORI\_EMISSIONI possono essere presenti più insiemi di coefficienti a, b<sub>…</sub> r. Vengono utilizzati per il calcolo delle emissioni solo quelli che hanno il campo ID\_PRIORITA impostato a 1.

### *1.1.3 Calcolo del fattore correttivo invecchiamento*

I fattori di emissione Copert sono stati definiti sulla base di misure effettuate su veicoli con 30000-50000 km di percorrenza accumulata. La metodologia mette a disposizione fattori correttivi per simulare il progressivo degrado delle prestazioni del motore e del sistema di abbattimento delle emissioni a partire dalle condizioni iniziali di funzionamento ottimale.

Il fattore correttivo per l'invecchiamento FCInv per l'inquinante 'i' e il tipo veicolo 'j' in funzione della velocità V è espresso dalla seguente formula:

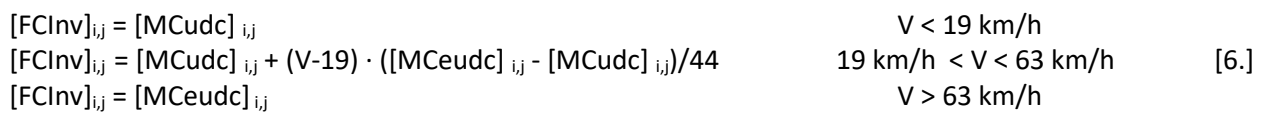

dove:

massa di CO<sub>2</sub> = (massa di combustibile) • [44.011 / (12.011 + 1.008 • r<sub>H/C</sub> + 16 • r<sub>O/C</sub>)]

dove  $r_{H/f}$  = rapporto tra gli atomi di idrogeno e di carbonio nel combustibile

<sup>&</sup>lt;sup>8</sup> Nel caso dell'inquinante CO<sub>2</sub> (ID\_INQUINANTE 6) va espresso in [kg/km]

<sup>9</sup> Il modello COPERT stima le emissioni di SO2, CO<sup>2</sup> e metalli pesanti in funzione del consumo di combustibile. Anche per questi inquinanti è possibile esprimere il FE nella forma [5] ma per abbreviare i tempi di elaborazione le rispettive emissioni sono calcolate moltiplicando i consumi per il fattore contenuto in TLD\_INQUINANTI\_COMB. Il fattore di emissione dell'anidride carbonica viene inserito dalla procedura PREPARA TRAFFICO utilizzando la relazione ricavata dalla reazione stechiometrica:

 $r_{O/C}$  = rapporto tra gli atomi di ossigeno e di carbonio nel combustibile

 $[MCudc]_{i,j}$  = Fattore correttivo a velocità < 19 km/h (in TLD\_FATTORE\_INVECCHIAMENTO)  $[MCeudc]_{i,j}$  = Fattore correttivo a velocità > 63 km/h (in TLD\_FATTORE\_INVECCHIAMENTO)

I fattori Mcudc e MCeudc sono a loro volta dati dalla seguente espressione <sup>10</sup>**:**

$$
A_{ij}\cdot M_j+B_{ij}
$$

- $A_{ij}$ ,  $B_{ij}$  = Coefficienti forniti dalla metodologia Copert per velocità inferiori a 19 km/h e superiori a 63 km/h (A, B, V in TLD\_FATTORE\_INVECCHIAMENTO\_INT)
- $M_i$  = Minor valore tra la percorrenza media accumulata per i veicoli della classe copart 'j' (PERC\_ACCUM in TLD\_TIPO\_VEICOLO) e la percorrenza di stabilizzazione indicata da Copert (PERC\_STAB in TLD\_FATTORE\_INVECCHIAMENTO\_INT)

### *1.1.4 Calcolo del fattore correttivo combustibile*

Dalla versione III di Copert è stato introdotto un fattore correttivo per tenere conto dell'effetto della migliore qualità dei combustibili, introdotti in diverse fasi a partire dal 2000, sulle emissioni dei veicoli di tipo legislativo precedente all'euro 3.

Tale fattore correttivo [fcorr\_relativo]<sub>i,j</sub> per l'inquinante 'i' e il tipo veicolo 'j' va inserito nel campo omonimo della tabella TLD\_FATTORE\_COMBUSTIBILE. Il nome del campo deriva dal fatto che il fattore di correzione è dato dal rapporto:

$$
[fcorr\_relative]_{i,j} = [FC_{anno}]_{i,j} / [FC_{base}]_{i,j}
$$
 (7.1)

dove:

dove:

FCanno = funzione, definita da Copert, delle proprietà del combustibile venduto a partire da *anno* anno = 2000 o 2005

base = 1996 per pre euro 3, 2000 per euro 3, 2005 per euro IV

#### *1.1.5 Fattore correttivo pendenza e carico trasportato*

La versione 4 della metodologia Copert fornisce, per i mezzi pesanti, fattori emissione per tre valori di carico (0, 50 e 100% della portata) e per sette valori di pendenza stradale (-6%, -4%, -2%, 0, 2%, 4%, 6%). In Inemar la dipendenza di tali fattori di emissione dalla pendenza è stata implementata tramite una funzione continua della pendenza stradale tra -6% e +6% che interpola i valori forniti dalla metodologia. Nella tabella TLD\_FATTORI\_EMISSIONI sono stati inseriti i fattori di emissione a caldo relativi a pendenza stradale nulla e ai tre possibili valori di carico specificati nel campo LP. La percentuale di carico da utilizzare nel calcolo è specificata per ogni classe veicolare dal campo LP della tabella TLD\_TIPO\_VEICOLO (**NOTA BENE: 0, 50, 100 per i pesanti; 50 per tutti gli altri veicoli**). Il fattore di correzione pendenza relativo all'inquinante 'i', al tipo veicolo 'j' e alla percentuale di carico LP, in funzione della velocità V e della pendenza P è espresso nella forma seguente:

$$
[fc\_pend(V,P)]_{LP,i,j} = (a2 \cdot P^2 + a1 \cdot P + a0) \cdot exp(-b0 \cdot V) + (c2 \cdot P^2 + c1 \cdot P + c0) \cdot exp(d0 \cdot V)
$$
 [8.]

i parametri a0, a1, a2, c0, c1, c2, b0, d0 sono contenuti nella tabella TLD\_FATTORE\_PENDENZA in corrispondenza di ciascun codice\_copart, id\_inquinante, LP.

#### *1.1.6 Definizione della 'velocità effettiva' di percorrenza dell'arco*

La 'velocità effettiva' di percorrenza dell'arco, necessaria alla determinazione del fattore di emissione a caldo e dei fattori correttivi invecchiamento e pendenza si calcola in base alla [9.]:

[V ] = [velocità\_max ] · [fraz\_velocità][9.]

<sup>10</sup> I fattori MCudc e MCeudc vengono calcolati e inseriti in *TLD\_FATTORE\_INVECCHIAMENTO* dalla procedura PREPARA TRAFFICO a partire dai valori A, B, M contenuti in *TLD\_FATTORE\_INVECCHIAMENTO\_INT*

dove:

- [V] Velocità effettiva di percorrenza dell'arco, corrispondente (mediante FRAZ\_VELOCITA in TL\_CURVA DEFLUSSO) ad un dato utilizzo dell'arco (FRAZ\_CAPACITA in TL\_CURVA DEFLUSSO) rispetto alla sua capacità. È attribuita a tutti i veicoli.
- [velocità\_max] = Velocità massima caratteristica dell'arco (VELOCITA\_MAX in TL\_ARCO). È espressa in km/h.
- [fraz\_velocità] = Frazione della velocità massima caratteristica dell'arco (FRAZ\_VELOCITA in TL\_CURVA\_DEFLUSSO). È ricavata dalla curva di deflusso associata all'arco (CODICE\_CURVA in TL\_ARCO e in TL\_CURVA\_DEFLUSSO) in corrispondenza del valore della frazione di capacità (FRAZ\_CAPACITA in TL\_CURVA DEFLUSSO) che meglio approssima il valore di FC calcolato mediante la [10.] Le curve di deflusso descrivono il legame intercorrente tra il flusso di veicoli, inteso come percentuale (FRAZ\_CAPACITA in TL\_CURVA DEFLUSSO) della capacità massima dell'arco (CAPACITA\_MAX in TL\_ARCO), e la velocità effettiva dell'arco, espressa come percentuale (FRAZ\_VELOCITA in TL\_CURVA\_DEFLUSSO) della velocità massima caratteristica dell'arco (VELOCITA\_MAX in TL\_ARCO). Un esempio di due differenti curve di deflusso è riportato nella figura sottostante.

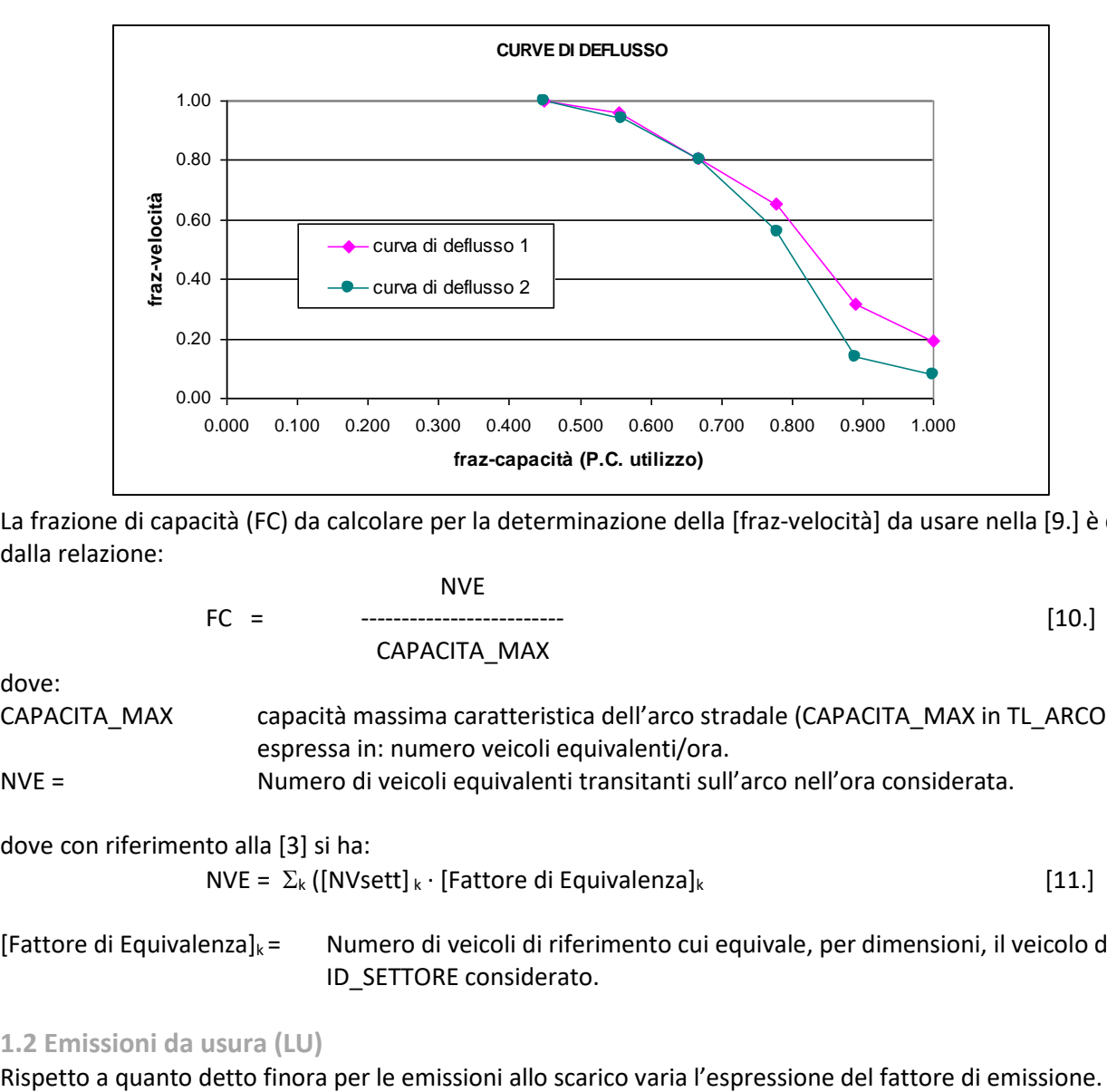

La frazione di capacità (FC) da calcolare per la determinazione della [fraz-velocità] da usare nella [9.] è data dalla relazione: N<sub>N</sub>

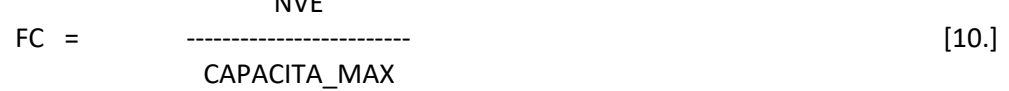

dove:

CAPACITA\_MAX capacità massima caratteristica dell'arco stradale (CAPACITA\_MAX in TL\_ARCO). È espressa in: numero veicoli equivalenti/ora.

NVE = Numero di veicoli equivalenti transitanti sull'arco nell'ora considerata.

dove con riferimento alla [3] si ha:

$$
NVE = \sum_{k} ([NVsett]_{k} \cdot [Fattore di Equivalenza]_{k}
$$
 [11.]

[Fattore di Equivalenza] $_k$  = Numero di veicoli di riferimento cui equivale, per dimensioni, il veicolo di ID\_SETTORE considerato.

#### **1.2 Emissioni da usura (LU)**

La [1] va infatti modificata come segue:

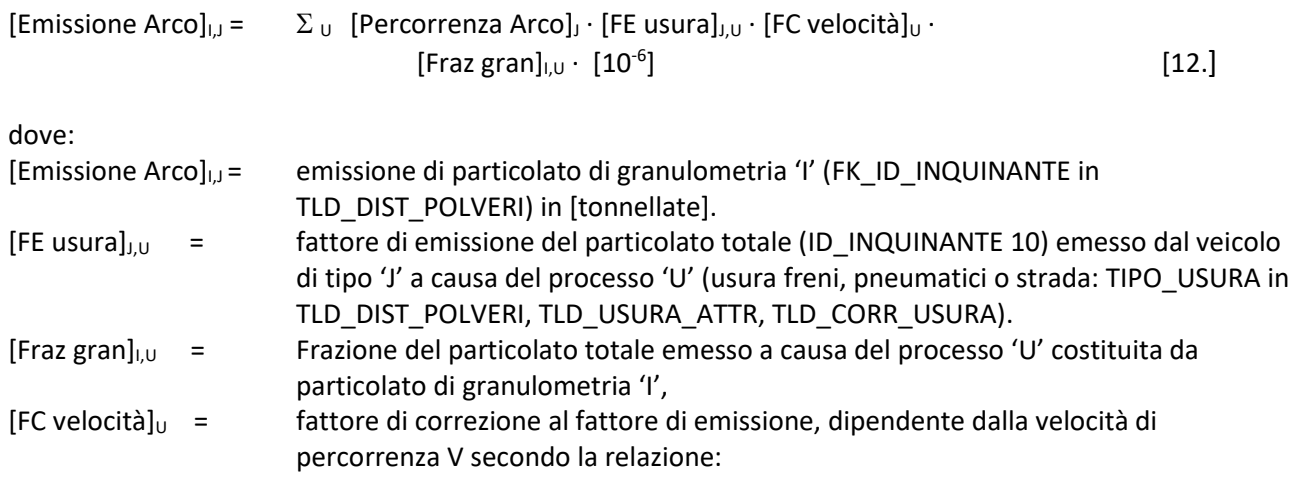

 $[FC$  velocità $]_{IJ} = A_U + B_U \cdot V$ 

in cui: A<sub>U</sub> B<sub>U</sub> sono coefficienti indicati dalla metodologia Emep e contenuti in *TLD CORR USURA*. In generale assumono valori diversi per diversi intervalli di velocità (*VMIN* e *VMAX* in *TLD\_CORR\_USURA*)

### **1.3 Emissioni evaporative (LE)**

Le emissioni evaporative considerate dalla procedura 'emissioni lineari' sono esclusivamente le cosiddette *hot running losses* ovvero quelle prodotte durante la marcia del veicolo.

Vale ancora una espressione analoga alla [1] applicata però esclusivamente all'inquinante SOV (Id\_inquinante 10040: composti organici volatili incluso il metano):

[Emissione Arco]J = [Percorrenza Arco]<sup>J</sup> · [FE hr]<sup>J</sup> · fatt\_evaporativo · [10-6 ] [13.]

dove:

fatt evaporativo = 1 per veicoli alimentati a benzina, 0 per veicoli alimentati con altri combustibili, 0.2 per ciclomotori, 0.4 per moto (FATTORE\_EVAPORATIVO in TLD\_TIPO\_VEICOLO).

[FE hr],  $=$  fattore di emissione in g/km per il tipo veicolo 'J' è dato dalla seguente espressione:

$$
0.136 \cdot \exp(-5.967 + 0.04259 \cdot \text{rvp} + 0.1773 \cdot \text{Tm}) \cdot \text{fatt\_riduttivo}
$$

in cui:

rvp = tensione di vapore del combustibile in kPa (RVP in TLD\_COMBUSTIBILI\_RVP) Tm = temperatura media mensile (TEMP\_MEDIA in TLD\_TEMPERATURA) per il comune di fascia climatica considerata (FK\_ID\_CLASSE\_CLIMATICA in TLD\_TEMPERATURA e ISTAT\_COMUNI) fatt riduttivo = 1 per veicoli con impianto di alimentazione sprovvisto di canister

0.1 per veicoli dotati di canister (CODICE\_CANISTER =1 in TLD\_TIPO\_VEICOLO)

### **1.4 Raggruppamento delle emissioni**

### *1.4.1 Aggregazione spaziale*

I risultati dei calcoli descritti sono riportati nelle tabelle TAB\_OUTPUT e TRAFFICO\_INTERMEDI con diversi livelli di aggregazione.

In TAB\_OUTPUT sono riportate per ogni inquinante le emissioni annuali raggruppate per comune, attività secondo la classificazione SNAP 97, combustibile. Al campo TIPO\_EMISSIONE viene assegnato il valore TL (traffico lineare).

In TRAFFICO\_INTERMEDI viene riportata anche l'informazione riguardante il tipo di veicolo (CODICE\_COPART) e il TIPO\_EMISSIONE: LSC per emissioni allo scarico a caldo, LU per le emissioni da usura, LE per le evaporative.

A richiesta, oltre che nelle precedenti tabelle, i risultati possono essere salvati anche in TL\_TRAFF\_ARCO\_PROV\_ATT\_COMB (con dettaglio di arco, combustibile, attività) o in TL\_TRAFF\_ARCO\_COMUNE\_COPERT (con dettaglio di arco, tipo veicolo, combustibile, attività). Quest'ultima tabella **conserva i risultati per un solo comune**, a meno di impostare manualmente a 'FALSE', nel codice PROCEDURE LANCIO TL, il parametro con cui viene chiamata la procedura LANCIO TL DETT COM.

### *1.4.2 Aggregazione temporale*

L'aggregazione temporale, ai fini del calcolo delle emissioni 'annue', avviene secondo le seguenti procedure:

1. Le emissioni della singola fascia oraria 'm' sono ottenute dal prodotto delle emissioni orarie calcolate (caratterizzato da una fascia oraria, un giorno tipo e una stagione) per il numero di ore di quella fascia oraria:

[Emissione fascia oraria]ijm = [Emissione Arco]ijm · [N ore fascia oraria]<sup>m</sup>[14.]

dove:

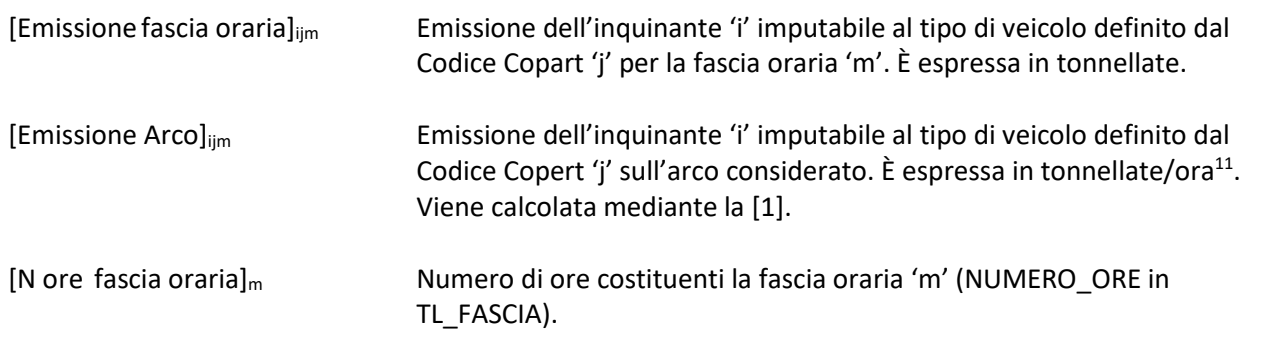

Le emissioni del giorno tipo 'n'<sup>12</sup> sono ottenute come somma delle emissioni delle differenti fasce orarie<sup>13</sup>:

[Emissione giorno-tipo]<sub>ijn</sub> = 
$$
\Sigma_{m=1,..4}
$$
 [Emissione fascia oraria]<sub>ijm</sub> [15.]

[Emissione giorno-tipo]ijn Emissione dell'inquinante 'i' imputabile al tipo di veicolo 'j' per il giorno tipo 'n'. È espressa in tonnellate

2. Le emissioni per stagione sono date dalla somma delle emissioni giornaliere dei 3 'giorni tipo' considerando, per ciascuna, il numero di giorni con cui il 'giorno tipo' si ripresenta nella stagione:

[Emissione stagione]<sub>lip</sub> = 
$$
\sum_{n=1,\dots,3}
$$
 [Emissione giorno-tipo]<sub>ijn</sub> · [N giorni]<sub>n,p</sub> [16.]

<sup>&</sup>lt;sup>11</sup> Nel caso dell'inquinante CO<sub>2</sub> (ID\_INQUINANTE 6) l'unità di massa sono le [kilotonnellate]. Si vedano anche le note 9,13,14.

<sup>&</sup>lt;sup>12</sup> Sono stati definiti 3 giorni tipo e 4 stagioni (*COD TIPO GIORNO e MESE in TLD FERIALI FESTIVI*): giorno feriale '1', giorno prefestivo '2', giorno festivo '3'; inverno '1', primavera '2', estate '3', autunno '4'.

<sup>&</sup>lt;sup>13</sup> Attualmente sono definite 4 fasce orarie (CODICE\_FASCIA in TL\_CURVA DISTRIBUZIONE): dalle 7.00 alle 10.00 '1', dalle 10.00 alle 17.00 '2', dalle 17.00 alle 21.00 '3', dalle 21.00 alle 07.00 '4'.

[Emissione stagione]ijp Emissione dell'inquinante 'i' imputabile al tipo di veicolo 'j' per la stagione 'p'. È espressa in tonnellate.

[N giorni] <sub>np</sub> numero di giorni del giorno tipo 'n' nella stagione 'p' (NR GIORNI in corrispondenza di COD\_TIPO\_GIORNO e MESE in TLD\_FERIALI\_FESTIVI).

3. Le emissioni annuali sono date dalla somma di tutte le emissioni stagionali e vengono riportate in TRAFFICO INTERMEDI in tonnellate.

#### *1.4.3 Aggregazione per attività*

Nell'aggregazione per ATTIVITÀ (ID\_ATTIVITA in TAB-OUTPUT e in TRAFFICO INTERMEDI) è conservata sia l'informazione relativa al settore di appartenenza del tipo di veicolo: auto, merci leggeri… (ID\_SETTORE in SNAP\_SETTORE e in TLD\_TIPO\_VEICOLO) che alla tipologia di strada: autostrada, strada extraurbana, strada urbana (ID\_TIPO\_STRADA in TL\_ARCO, TL\_TIPO\_STRADA, TL\_STRADA\_ATTIVITA; ID\_ATTIVITA in SNAP\_ATTIVITA).

### **1.5 Emissioni lineari a freddo (LSF)**

La metodologia Copert assume che una frazione della percorrenza di ogni veicolo venga compiuta con motore e sistema di abbattimento a freddo, quindi con fattore di emissione maggiore rispetto alle condizioni di marcia a regime. La metodologia attribuisce inoltre tale surplus di emissioni all'ambito urbano.

La procedura di calcolo finora descritta è applicata al singolo arco stradale tipicamente extraurbano dove le condizioni di marcia si possono considerare a regime. L'ipotesi che una frazione delle percorrenze su ogni arco sia compiuta con motore a freddo darebbe luogo ad una sovrastima delle emissioni per i comuni interessati da elevati flussi di attraversamento. Si è quindi preferito trattare le emissioni a freddo come emissioni diffuse urbane calcolandole su una frazione della percorrenza complessiva regionale ripartita fra tutti i comuni.

La somma delle percorrenze lineari annuali per tutti i veicoli dello stesso tipo è effettuata dalla procedura 'prepara traffico' che va eseguita prima di ogni altra. La procedura 'emissioni lineari' ripartisce tali percorrenze tra i comuni della regione in base ai valori assunti dalla variabile proxy identificata con il codice 1 (FK\_ID\_PROXY in TD\_VAL\_PROXY)<sup>14</sup>.

La descrizione dettagliata del metodo di calcolo delle emissioni a freddo non verrà fornita qui perché del tutto analoga a quella delle emissioni diffuse di seguito trattata.

#### **2 Metodologia di calcolo delle emissioni diffuse**

Con emissioni diffuse si intendono quelle prodotte dai veicoli circolanti su strade non appartenenti al grafo stradale considerato nel punto 1, o comunque non compresi nei flussi assegnati a tale grafo.

La metodologia adottata in Inemar parte dall'assegnazione al traffico di una quantità annuale di combustibili consumati. Tali quantità vanno inserite, in tonnellate, nel campo CONSUMO\_CARB\_TOTALE della tabella TLD\_CARBURANTI. I consumi annuali relativi al traffico lineare sono automaticamente inseriti nel campo CONSUMO\_TRAFF\_LINEARE dalla procedura 'Traffico lineare' e così pure la differenza CONSUMO\_CARB\_TOTALE - CONSUMO\_TRAFF\_LINEARE, che viene inserita nel campo CONSUMO\_CARB\_REG.

**Prima di eseguire la procedura 'Traffico diffuso' è quindi necessario eseguire la procedura 'Traffico lineare'**. Ovviamente è anche possibile assegnare i consumi per il diffuso in modo del tutto indipendente dal bilancio sopra descritto. In tal caso bisogna modificare manualmente il campo CONSUMO\_CARB\_REG prima di eseguire la procedura.

<sup>&</sup>lt;sup>14</sup> Il valore utilizzato attualmente per la id\_proxy 1 è pari alla popolazione comunale

# **2.1 Emissioni allo scarico a caldo (DSC)**

Le emissioni orarie per l'inquinante 'I' e i veicoli di codice 'J' vengono ancora calcolate con una espressione analoga alla [1.], la differenza consiste nel fatto che il calcolo viene eseguito comune per comune anziché arco per arco.

La percorrenza dei veicoli di classe 'J' relativa all'arco va quindi sostituita con la percorrenza dei veicoli di classe 'J' nel comune considerato:

[Emissione]<sub>I,J</sub> = [Percorrenza]<sub>J</sub> · [Fattore di emissione a caldo]<sup>15</sup><sub>I,J</sub> · [Fattore correttivo invecchiamento]<sub>I,J</sub> · [Fattore correttivo combustibile] $J$ , [Fattore correttivo carico trasportato] $J$ ,  $[10^{-6}]$  $\left[ 17. \right]$ 

Una ulteriore importante distinzione rispetto al caso delle lineari consiste nel fatto che la velocità a cui vanno calcolati i fattori di emissione e di correzione non è più ricavata dalla relazione tra flussi e curve di deflusso ma è predeterminata, ora per ora, per i veicoli di un determinato settore (auto, leggeri, pesanti, ciclomotori, moto) circolanti in comuni di determinata classe di popolosità. Le velocità di percorrenza sono state ricavate dall'analisi di diversi piani urbani del traffico e sono riportate nel campo *VELOCITA\_MEDIA* della tabella *TD\_VELOCITA.*

# *2.1.1 Calcolo della percorrenza*

Il punto di partenza è il consumo annuale da traffico diffuso dei diversi tipi di combustibile. Questa quantità viene distribuita tra tutti i comuni, e le classi copert che lo utilizzano, in base ai valori di una opportuna variabile proxy:

[Consumo]F,C,<sup>J</sup> = [Consumo tot]<sup>F</sup> · [Proxy]C,<sup>J</sup> / [Somma proxy]<sup>F</sup>

dove:

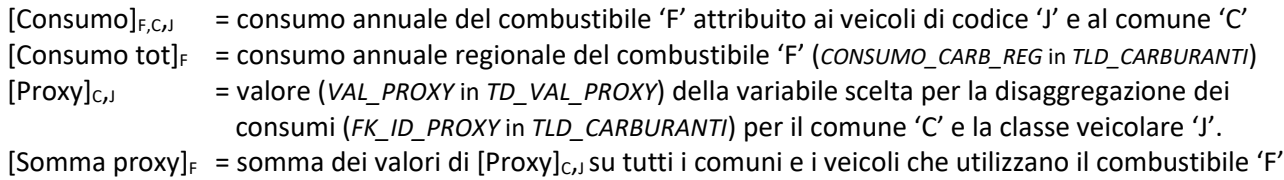

L'analisi dei piani urbani del traffico, cui si è accennato, ha consentito di stimare anche la frazione oraria, per tipo giorno e mese, delle percorrenze annuali per settore veicolare e classe di comune. Tale frazione è stata inserita, analogamente alle velocità di percorrenza, nella tabella *TD\_VELOCITA* e precisamente nel campo *FRAZIONE\_PERCORRENZA.*Questo valore, moltiplicato per il consumo annuale per comune e classe veicolare, fornisce i relativi consumi orari.

 $[Consumo \, ora]_{F.C,J} = [Consumo]_{F.C,J} \cdot [FRAZIONE\_PERCORRENZA]_{C,J}$ 

La percorrenza oraria per i veicoli di classe 'J' del comune 'C', da inserire nella [19.], è ottenuta dividendo il consumo di combustibile per il consumo chilometrico della classe considerata.

Il consumo per km è calcolato come fattore di emissione per l'inquinante 10280 alla velocità contenuta in *VELOCITA\_MEDIA* di *TD\_VELOCITA* in corrispondenza al settore veicolare, all'ora, tipo giorno e mese considerati.

### **2.2 Emissioni allo scarico a freddo (DSF)**

Quanto segue conclude anche la trattazione delle emissioni lineari a freddo, iniziata al paragrafo 1.5, ove si utilizzi la percorrenza ivi definita.

L'espressione seguente descrive le emissioni a freddo secondo la metodologia Copert:

<sup>&</sup>lt;sup>15</sup> Tutti i fattori emissione necessari vengono pre calcolati dalla procedura prepara traffico e inseriti nelle tabelle TDI... per ogni velocità presente in TD\_VELOCITA

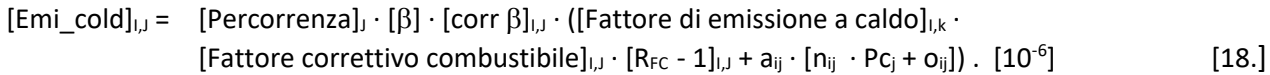

Si noti che il fattore di emissione a caldo da utilizzare è relativo ad un veicolo k non necessariamente coincidente con j (ad esempio per auto a benzina euro > 1 va usato il fattore relativo a euro 1).

I fattori non ancora descritti sono i seguenti:

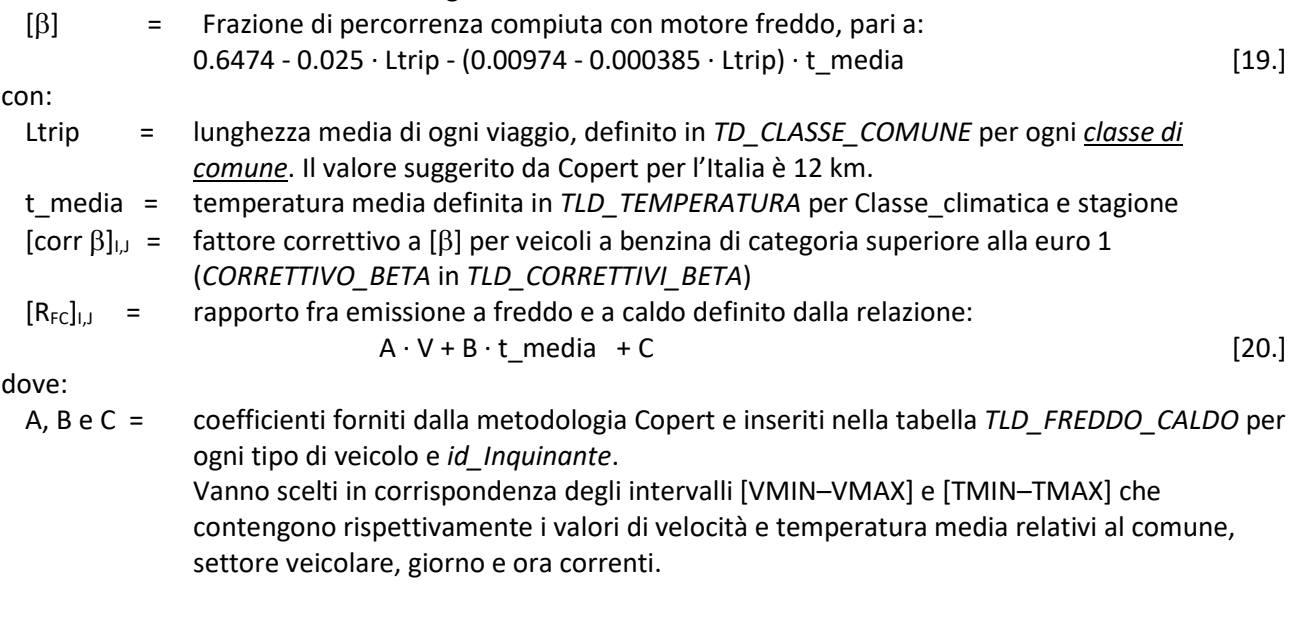

aij, nij e oij = coefficienti contenuti in TLD\_FATTORI\_EMISSIONI\_FREDDO.

 $P_{\text{C}_i}$  = percorrenza media accumulata per i veicoli di tipo 'j' (PERC\_ACCUM in TLD\_TIPO\_VEICOLO).+

#### **2.3 Emissioni da usura (DU)**

Il calcolo è del tutto analogo a quello delle emissioni lineari dove, come per le DSC, alla percorrenza per arco va sostituita la percorrenza per comune:

[Emissione]<sub>I,J</sub> = 
$$
\Sigma
$$
<sub>U</sub> [Percorrenza]<sub>J</sub> · [FE usual]<sub>J,U</sub> · [FC velocity]<sub>U</sub> · [Fraz gran]<sub>J,U</sub> · [10<sup>-6</sup>] [21.]

### **2.4 Emissioni evaporative (DE)**

Le emissioni evaporative diffuse sono date dalla somma dei seguenti contributi:

- Hot running: emesse durante la marcia a motore caldo
- Warm running: emesse durante la marcia a motore freddo
- Hot soak: emesse al termine di un viaggio concluso con motore caldo
- Warm soak: emesse al termine di un viaggio concluso con motore non ancora caldo
- Diurnal: emesse costantemente per effetto dell'escursione termica ambientale

Si riporterà ora l'espressione esplicita di tutti i contributi rimandando ai paragrafi precedenti, in particolare a 1.3 e 2.2, per il significato dei termini già descritti.

Le emissioni 'hot running sono calcolate sulla frazione  $(1-\beta)$  della percorrenza, la [17.] diventa quindi:

 $[Emissione hr]_ = [Percorrenza]_ \cdot (1 - [\beta]) \cdot [FE hr]_ \cdot [att\;evaporativo \cdot [10^{-6}]_ \cdot$  $[22.]$ 

Le 'warm running' sono calcolate sulla frazione  $\beta$  della percorrenza comunale, con una espressione del fattore di emissione leggermente diversa:

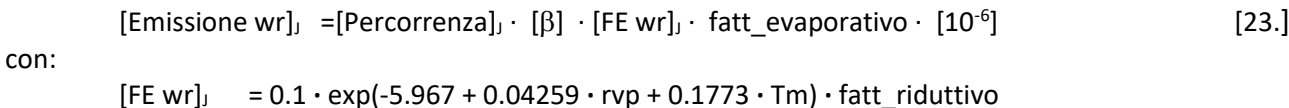

L'espressione seguente fornisce il valore orario delle emissioni evaporative 'diurnal':

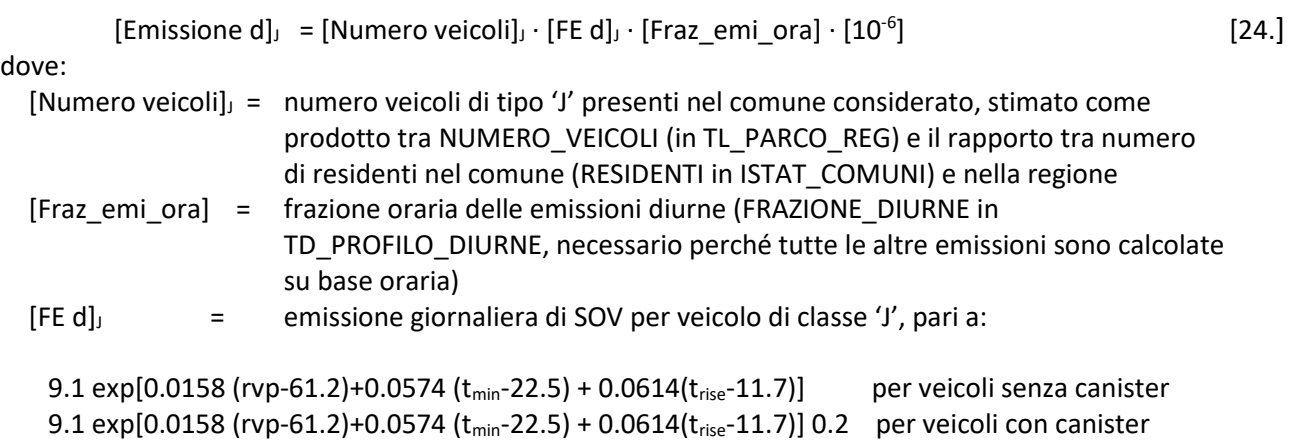

in cui:

- t<sub>min</sub> = media delle temperature minime per la stagione e la fascia climatica del comune considerato (*TEMP\_MIN* in *TLD\_TEMPERATURA*)
- trise = escursione termica media per la stagione e il comune (TEMP\_RISE in TLD\_TEMPERATURA)

Le emissioni hot e warm soak si verificano al termine del percorso e fino al raffreddamento completo del veicolo pertanto non sono proporzionali alla percorrenza, come le running, ma al numero di viaggi. I fattori di emissione rappresentano quindi le quantità di SOV emesse per evaporazione al termine di ogni viaggio concluso con motore caldo o tiepido.

Le emissioni orarie hot e warm soak sono date rispettivamente dalle seguenti espressioni:

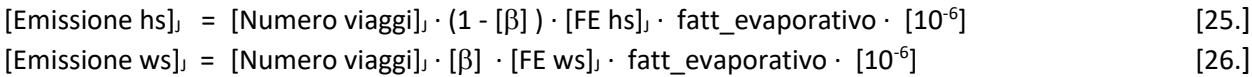

dove il numero di viaggi per i veicoli di tipo 'J' per il comune e l'ora considerati è dato da:

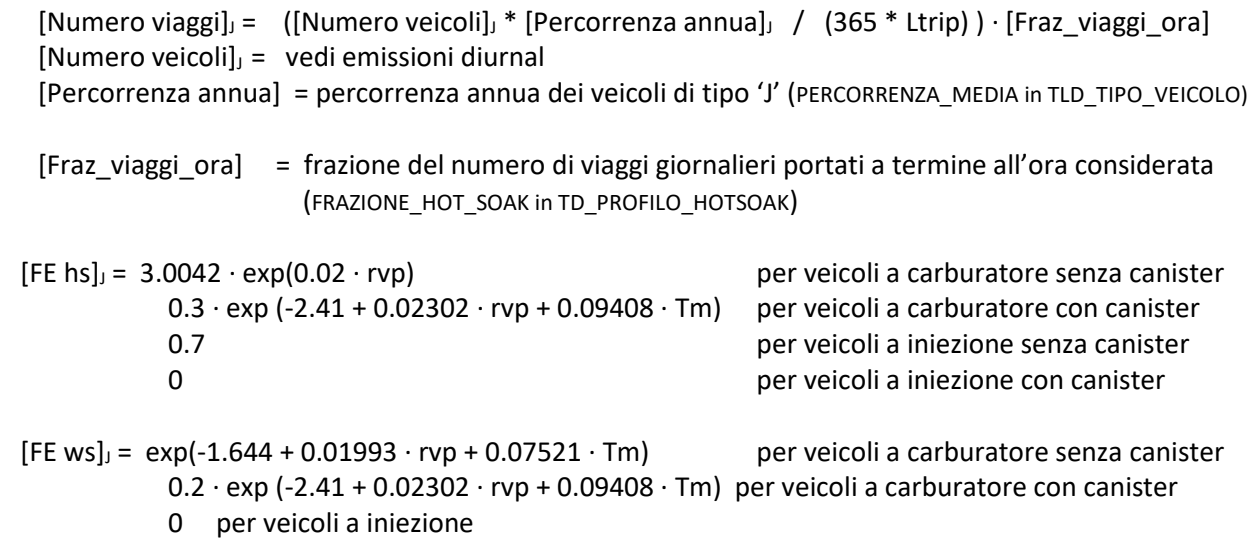

## **3 Metodologia di calcolo degli inquinanti derivati**

Quanto segue vale sia per la procedura 'Emissioni lineari' che per la procedura 'Emissioni diffuse'.

I metodi di calcolo descritti finora potrebbero essere applicati a tutti gli inquinanti considerati dalla metodologia purché si inseriscano in tutte le tabelle i record necessari. D'altra parte poichè, sempre secondo la metodologia Copert, le emissioni di **metalli, CO<sup>2</sup> e SO<sup>2</sup>** sono direttamente proporzionali al consumo di combustibile, risulta conveniente dal punto di vista computazionale calcolare a posteriori le emissioni di tali inquinanti a prezzo di un accettabile incremento nella complessità delle procedure di calcolo.

L'emissione di un inquinante 'I' proporzionale al consumo del combustibile 'F' è quindi calcolata mediante la seguente espressione:

[Emissione]I,F = [Consumo]<sup>F</sup> · [fattore consumo]I,F [27.]

Dove il consumo è presente nelle tabelle contenenti i risultati, essendo calcolato come emissione dell'inquinante 10280. Il fattore di proporzionalità tra consumo, espresso in tonnellate, ed emissione, espressa in un'unità dipendente dall'inquinante (FK\_ID\_UM\_EM in INQUINANTI e ID\_UM in T\_UNITA\_MISURA), è contenuto nel campo VALORE della tabella TLD\_INQUINANTI\_COMB.

Per gli inquinanti SO2, CO2 e CO2 lorda il campo VALORE viene popolato dalla procedura *Prepara traffico* in funzione rispettivamente del tenore di zolfo (TLD\_CARBURANTI.TENORE\_ZOLFO) e della percentuale di biocombustibile contenuta nei carburanti (TLD\_CARBURANTI.PERC\_BIOCOMB)

Analogamente le emissioni allo scarico di PM10 (id\_inquinante = 9) e PM2.5 (id\_inquinante = 33) non sono calcolate singolarmente ma considerate pari alle emissioni di PTS (id\_inquinante = 10)

Infine le emissioni di COVNM (id inquinante = 3) sono calcolate per sottrazione delle emissioni di CH4 (id\_inquinante = 4) da quelle dei composti organici volatili totali SOV (id\_inquinante = 10040).

Si noti che in generale è possibile attribuire qualunque valore al codice identificativo di un inquinante purché rimanga lo stesso in tutte le tabelle. Tuttavia le procedure fanno esplicitamente riferimento al codice identificativo di alcuni inquinanti, ciò implica che la loro eventuale modifica rende necessaria anche la modifica di tali procedure. Gli inquinanti sono i seguenti:

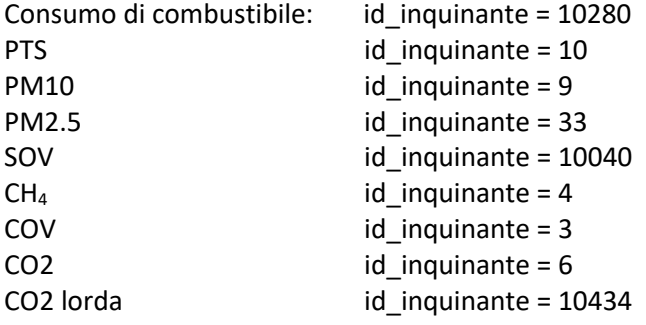